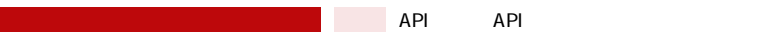

**《大学》API の場合の場合を含むことがあります。** 

Г

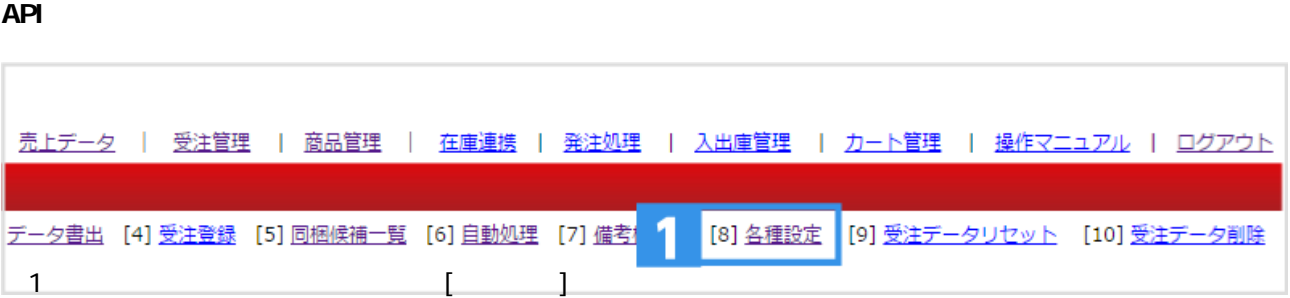

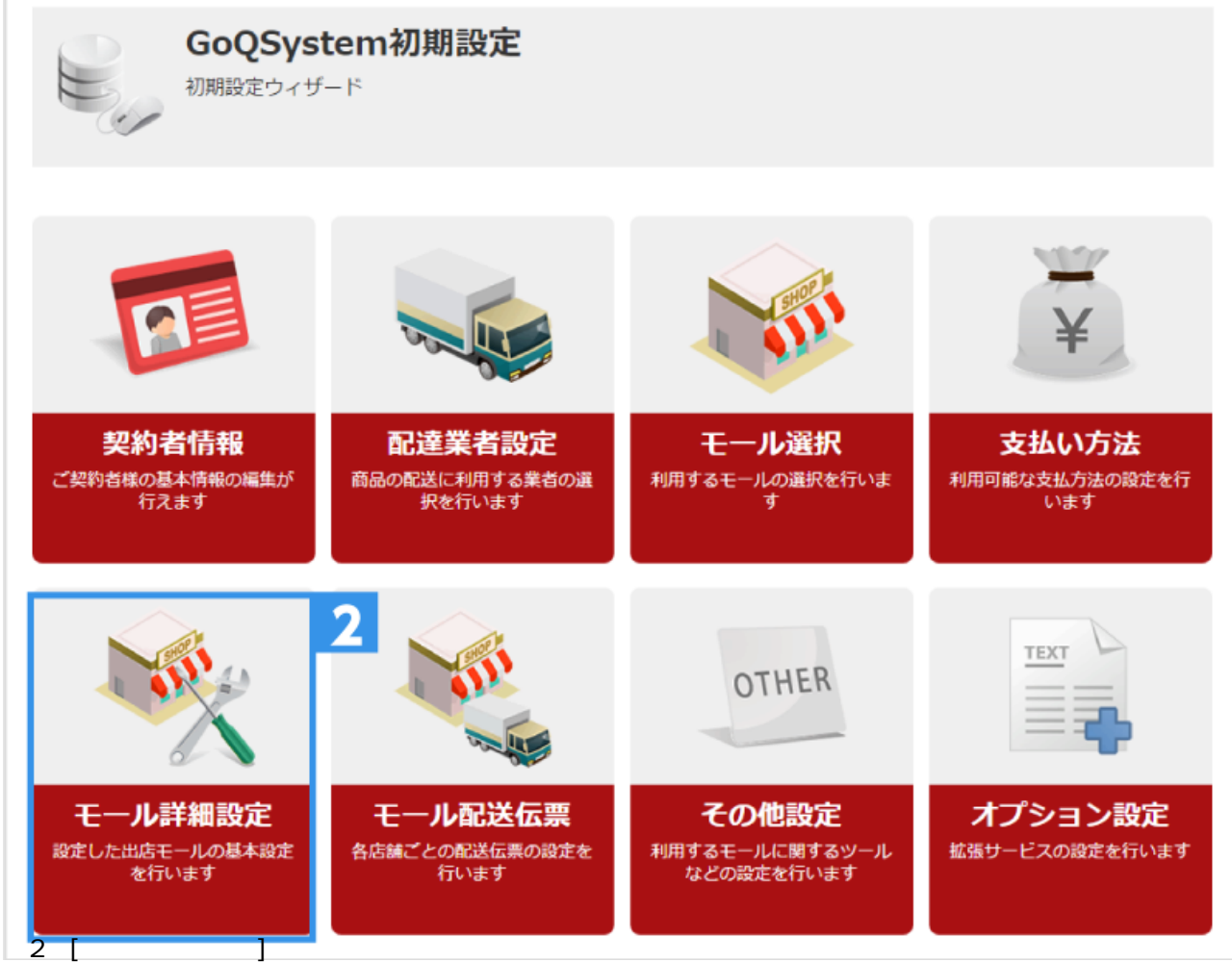

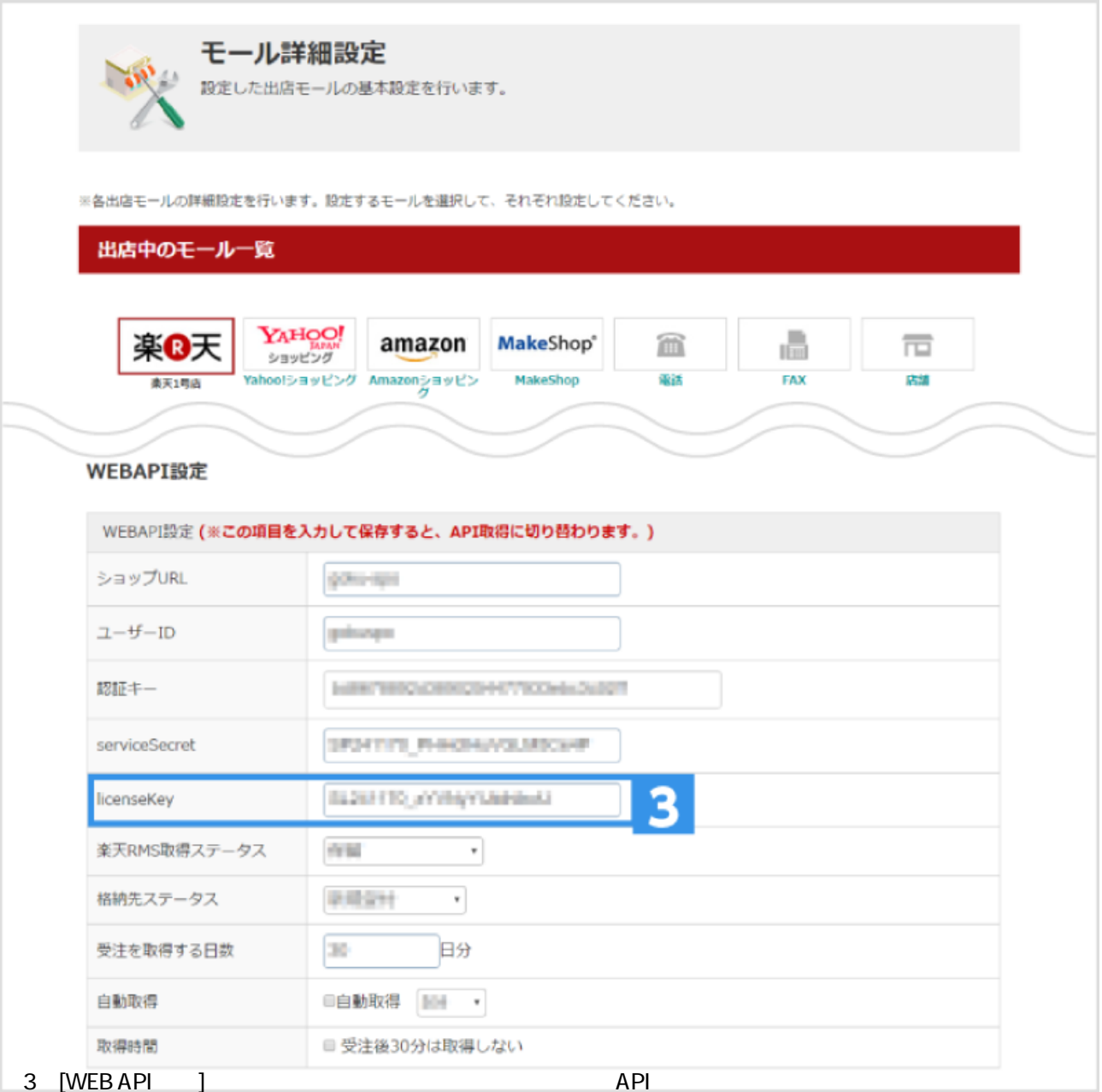

WEB API